## **DAFTAR ISI**

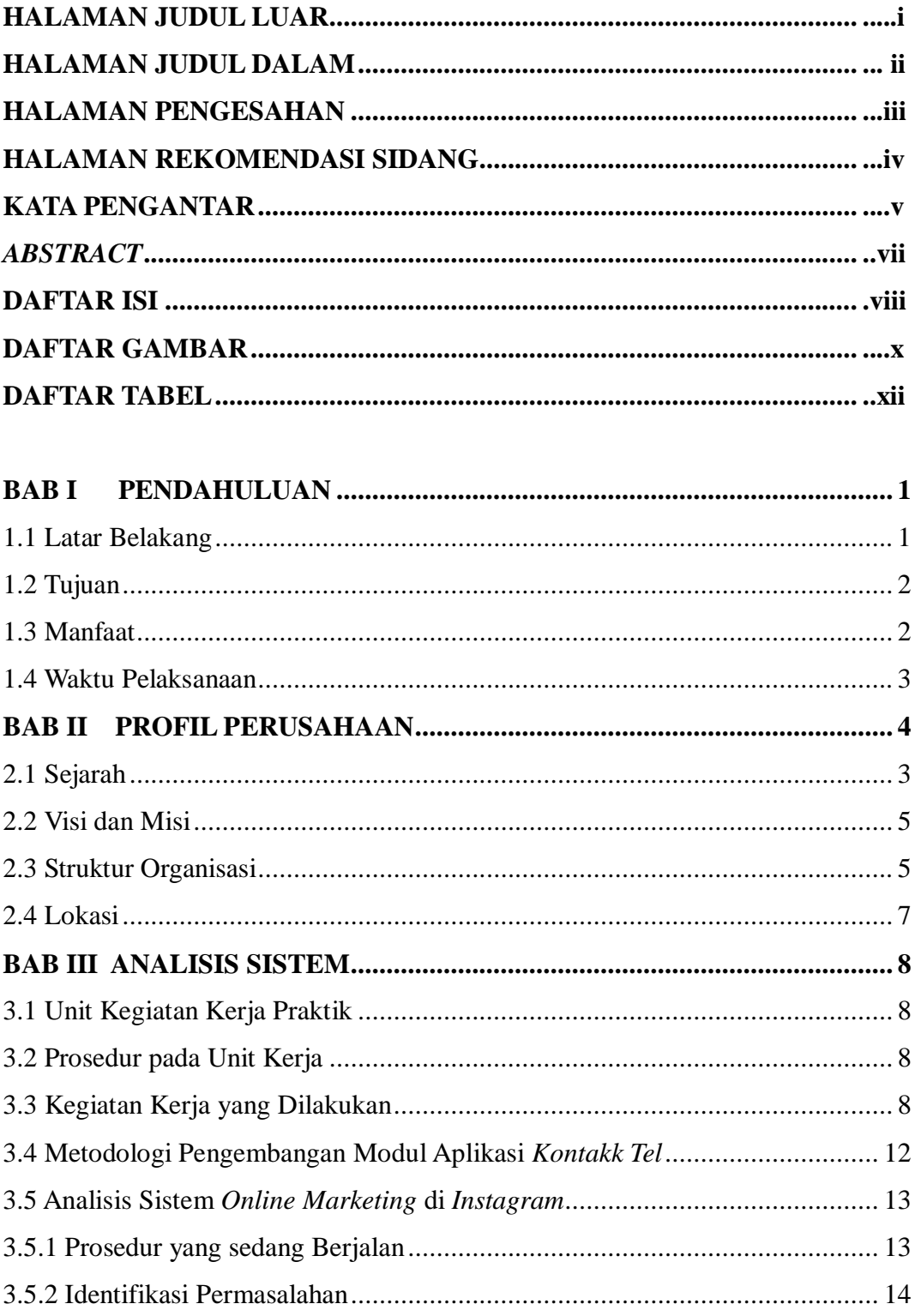

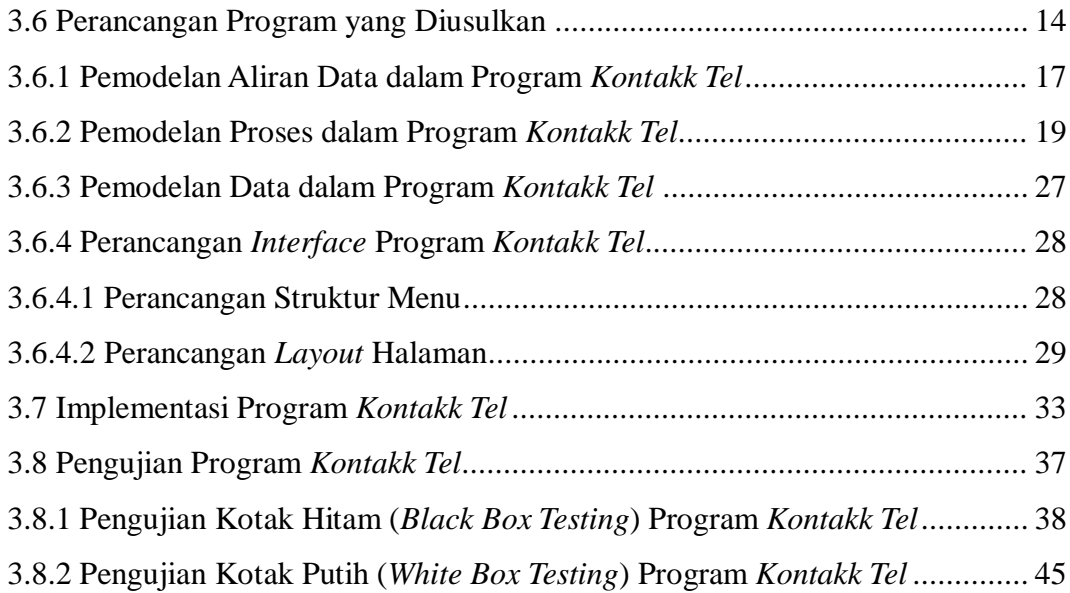

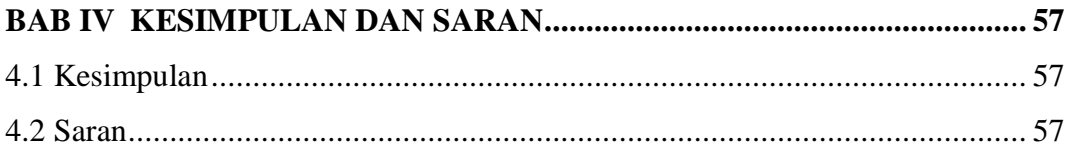

**DAFTAR PUSTAKA LAMPIRAN**

## **DAFTAR GAMBAR**

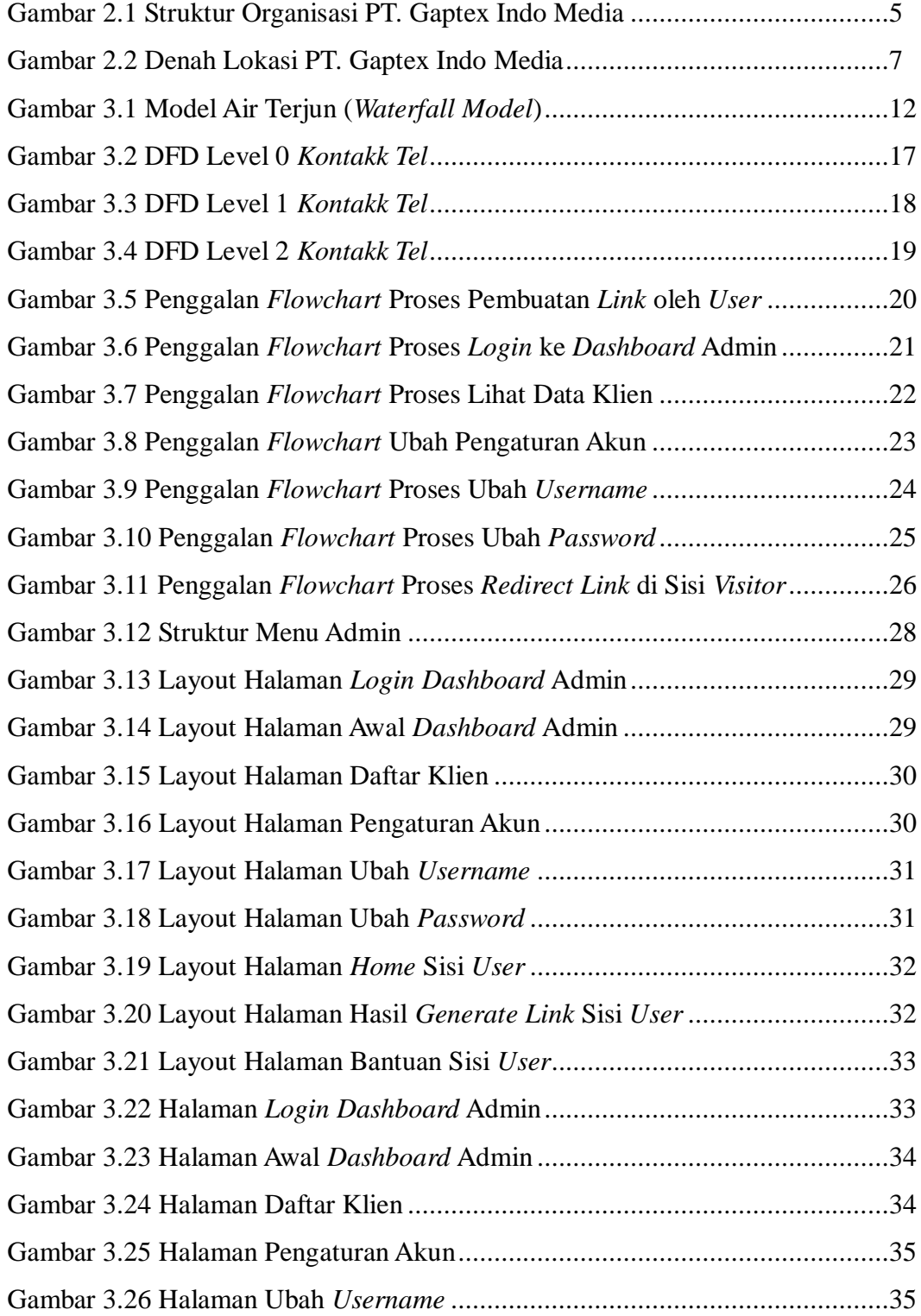

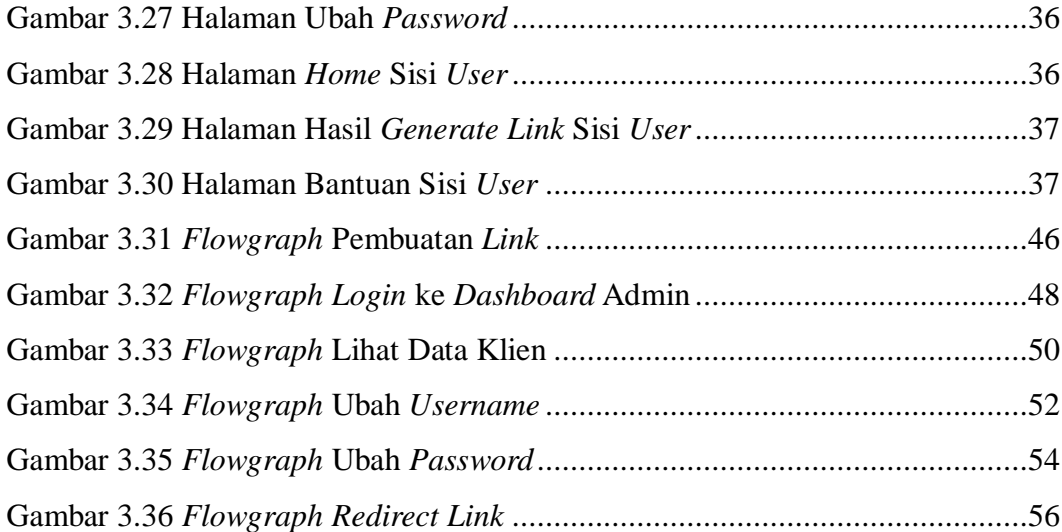

## **DAFTAR TABEL**

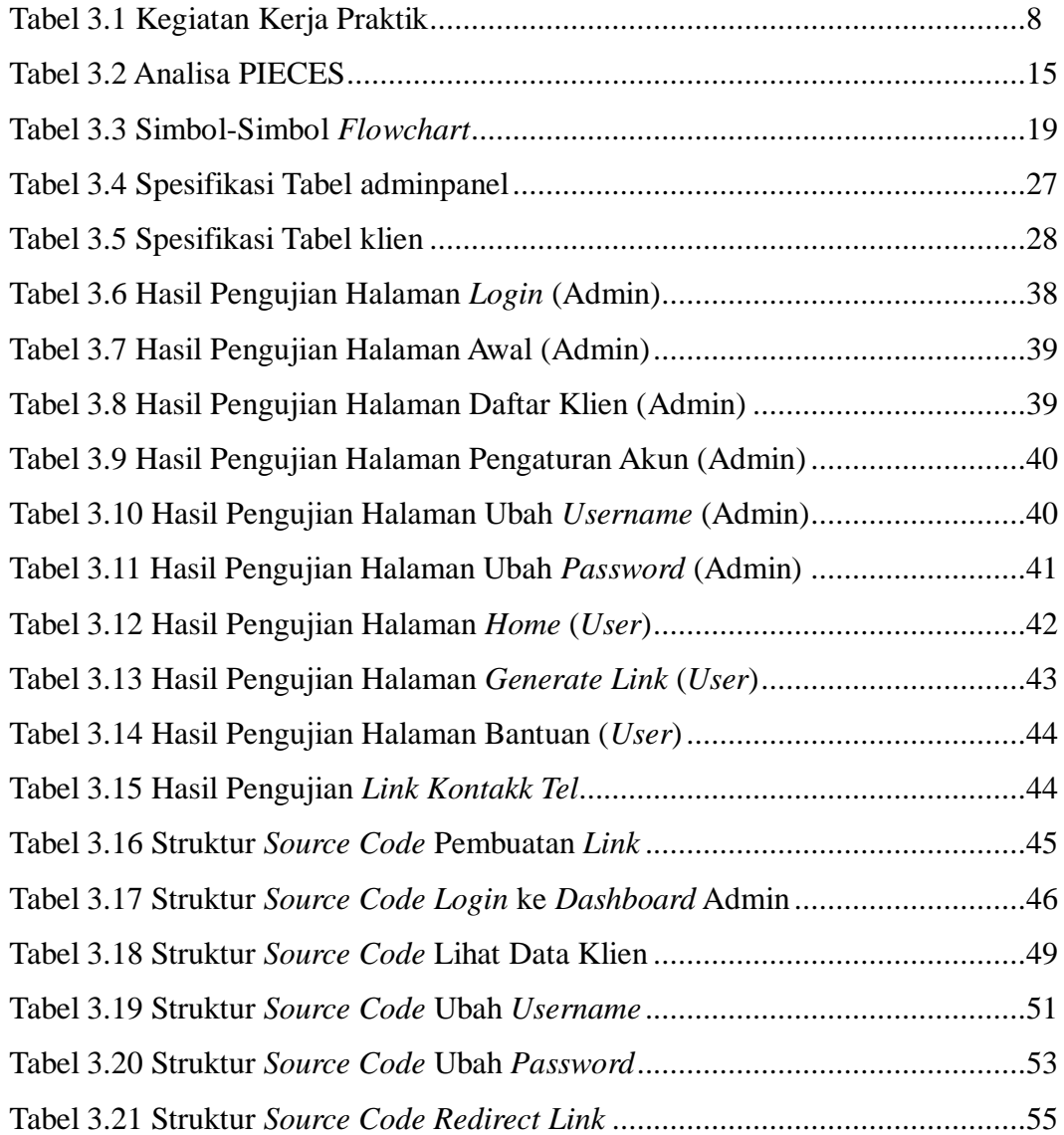